## **Mandated OT**

## **Purpose:**

This job aid will help you enter Mandated OT, which will pay out as OT Double Time.

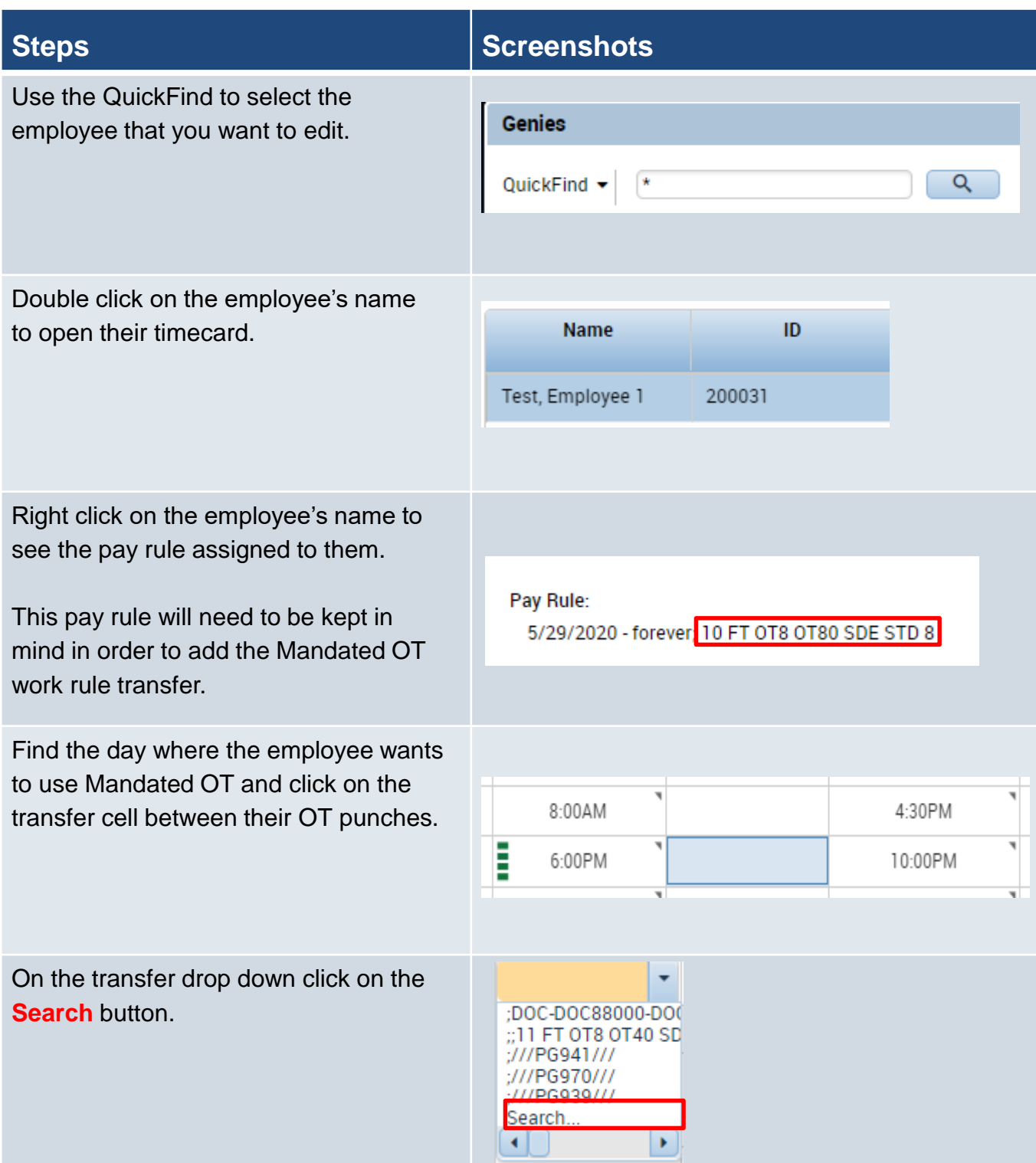

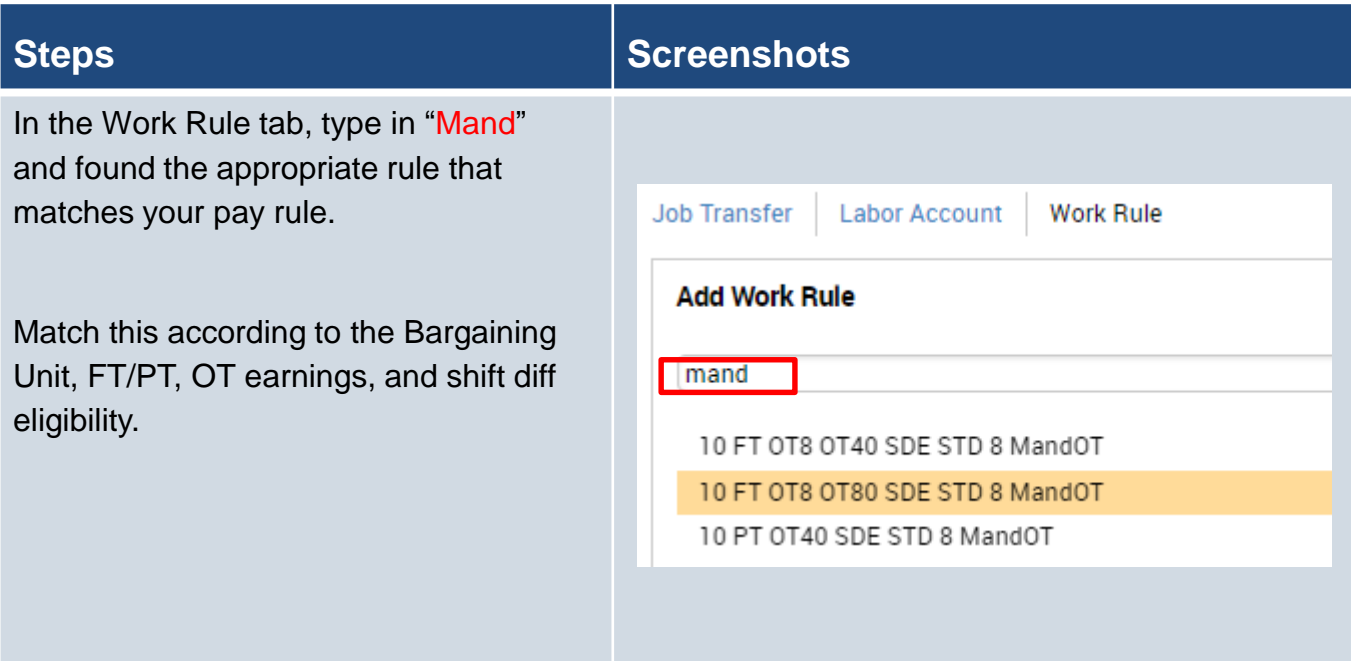

After adding the correct work rule transfer, the timecard will look as shown below.

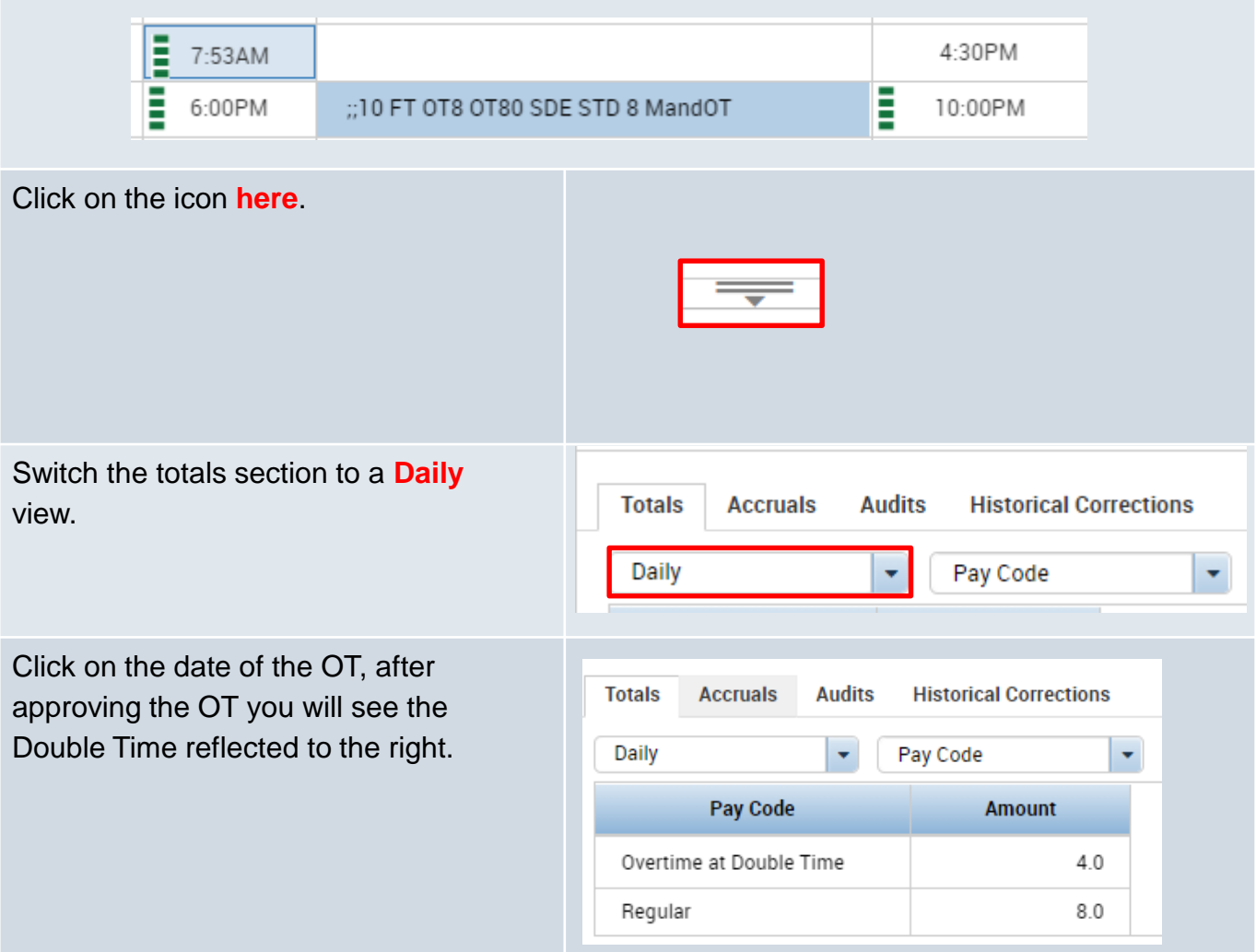